# Introduzione a AJAX - Asynchronous Javascript And Xml

Ajax 1

# Sommario

- Motivazioni
- Cosa è AJAX?
- Vantaggi
- Esempi
- Funzionamento

Ajax 2

#### Motivazioni (1)

- XHTML e HTTP sono strumenti "deboli"
	- Scarsa interattività
	- Aggiornamenti per "blocchi a grana grossa" (l'intera pagina web)
- Per usufruire dei servizi di applicazioni web, gli utenti preferiscono usare il browser anziché specifiche applicazioni

Ajax 3 and 3 and 3 and 3 and 3 and 3 and 3 and 3 and 3 and 3 and 3 and 3 and 3 and 3 and 3 and 3 and 3 and 3 and 3 and 3 and 3 and 3 and 3 and 3 and 3 and 3 and 3 and 3 and 3 and 3 and 3 and 3 and 3 and 3 and 3 and 3 and 3

#### Motivazioni (2)

- Altre tecnologie browser-based hanno fallito
	- Java Applets non sono supportate universalmente (ad esempio non interagisce con Html)
	- Flash / Flex non sono supportate universalmente e hanno scarsa capacità

– ...

## Cos'è AJAX?

**Asynchronous Javascript And Xml** (AJAX):

- Approccio per sviluppare applicazioni Web
	- Aumenta la dinamicità di pagine web, grazie allo scambio di piccole quantità di dati
	- Permette alle pagine web di cambiare il proprio contenuto senza effettuare refresh dell'intera pagina
- Tecnologia web indipendente dal software del web server

Ajax 5

#### Approccio

- Le richieste del client sono elaborate in modo asincrono
- Viene aggiornata solo una piccola parte del documento correntemente presentato

Ajax 6

### Asynchronous Javascript And Xml (1)

- Asynchronous:
	- le richieste possono essere fatte asincronamente e sincronamente
	- in entrambi i casi le pagine web sono aggiornate senza refresh
- Javascript:
	- È usato tipicamente sul client
	- Qualsiasi linguaggio sul server

Ajax 7

### Asynchronous Javascript And Xml (2)

- Xml:
	- i messaggi di request/response possono contenere XML
	- in generale possono contenere qualsiasi testo

# Vantaggi

#### • Migliora

- la fruibilità della pagina
- l'uso della banda utilizzata: sono ottenuti dal server solo I dati strettamente necessari

Ajax 9

#### Esempi di Successo

• Google Maps (http://maps.google.com/)

Ajax 10. In the contract of the contract of the contract of the contract of the contract of the contract of the contract of the contract of the contract of the contract of the contract of the contract of the contract of th

• My Yahoo! (http://my.yahoo.com/)

### Tecnologie di Base

- AJAX usa
	- XHTML e CSS per la presentazione
	- DOM aggiornato dinamicamente
	- XML con XSLT, oppure HTML preformattato, testo semplice, … per lo scambio di dati
	- un'istanza della classe XMLHttpRequest, che consente al browser di dialogare in modo asincrono con il server
	- JavaScript, che gestisce il tutto

Ajax 11

Funzionamento (1)

- AJAX è eseguito all'interno del browser
- È basato sul protocollo HTTP
	- Trasferisce dati asincronamente tra il browser e il web server (HTTP requests)
- Le Http requests sono inviate da chiamate a script di JavaScript senza dover effettuare submit di form
- XML è comunemente usato come formato per ricevere dati dal server
- $_{\rm A$ jax Si può usare anche plain text

### Funzionamento (2)

#### • Idea di base:

#### – JavaScript

- Definire un oggetto per poter inviare una opportuna HTTP request
- Ottenere l'oggetto richiesto
- Definire una opportuna funzione per gestire la response
- Effettuare una request GET o POST
- Inviare i dati
- Gestire la response

Ajax 13 Ajax 13 Ajax 13 Ajax 13 Ajax 13 Ajax 13 Ajax 13 Ajax 13 Ajax 13 Ajax 13 Ajax 13 Ajax 14 Ajax 14 Ajax 1

#### Funzionamento (3)

#### – XHTML

- Caricare JavaScript
- Definire il control che svolge la request
- Identificare gli elementi di input che saranno letti dallo script

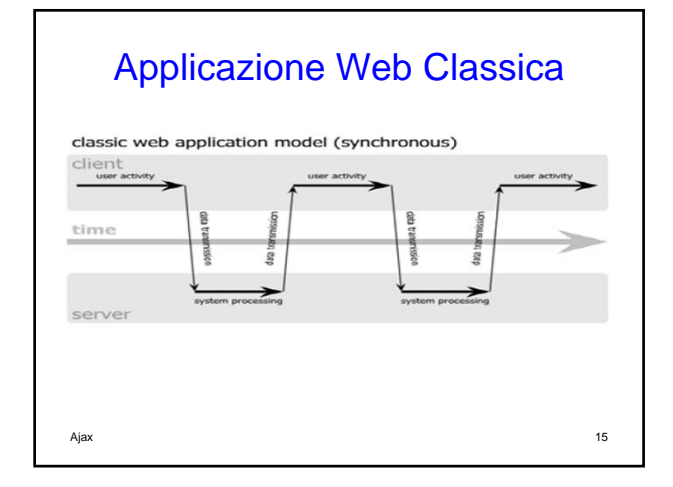

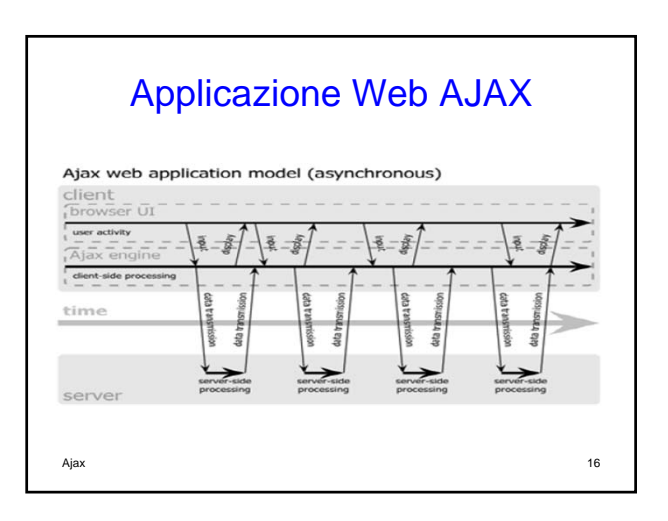

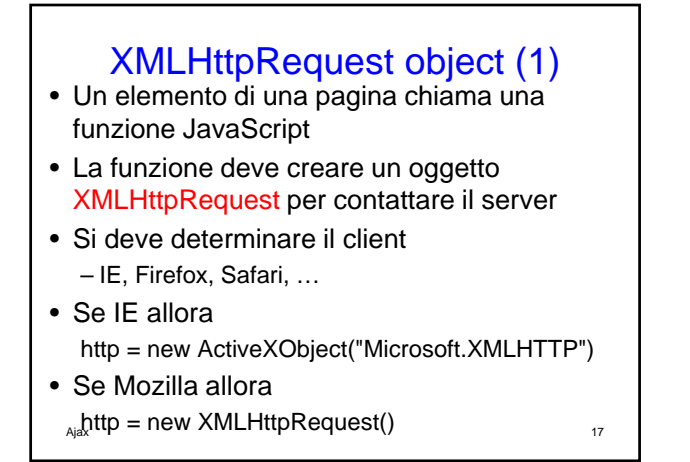

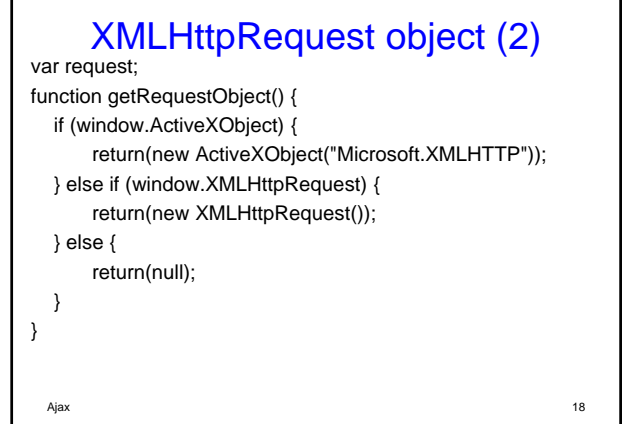

#### Invio della Richiesta (1)

• Una volta creato, l'oggetto XMLHttpRequest deve essere impostato per poter chiamare il server http.open("GET", serverurl, true); http.onreadystatechange =

jsMethodToHandleResponse; http.send(null);

• L'oggetto XMLHttpRequest è usato per contattare il server e ricevere I dati da questo forniti

Ajax 19

Invio della Richiesta (2)

• Ottenuta la response, il metodo JavaScript jsMethodToHandleResponse può aggiornare la pagina

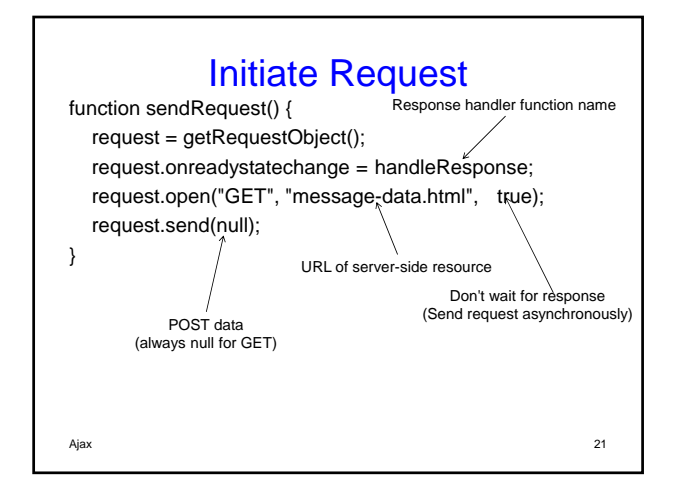

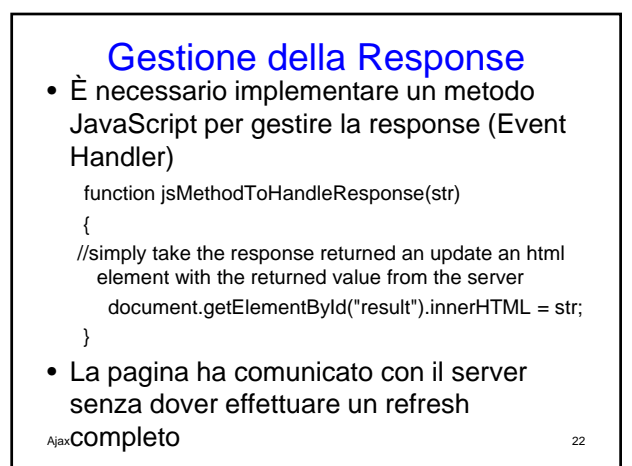

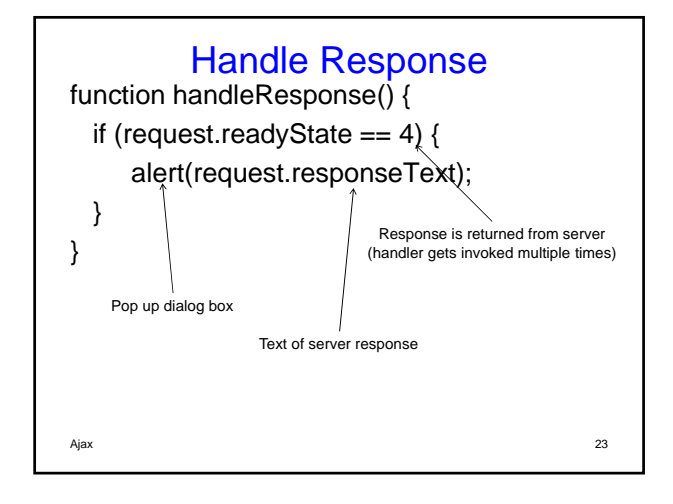

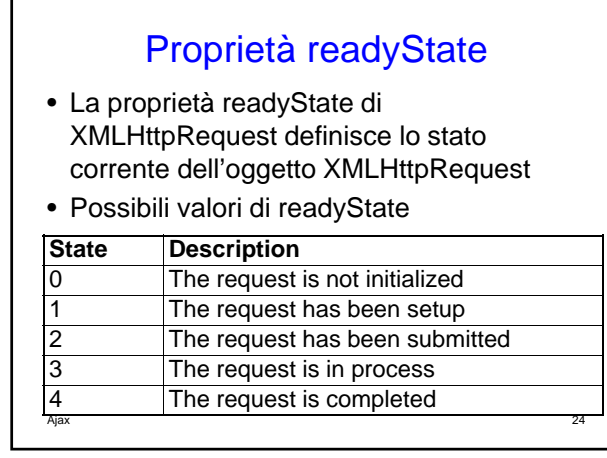

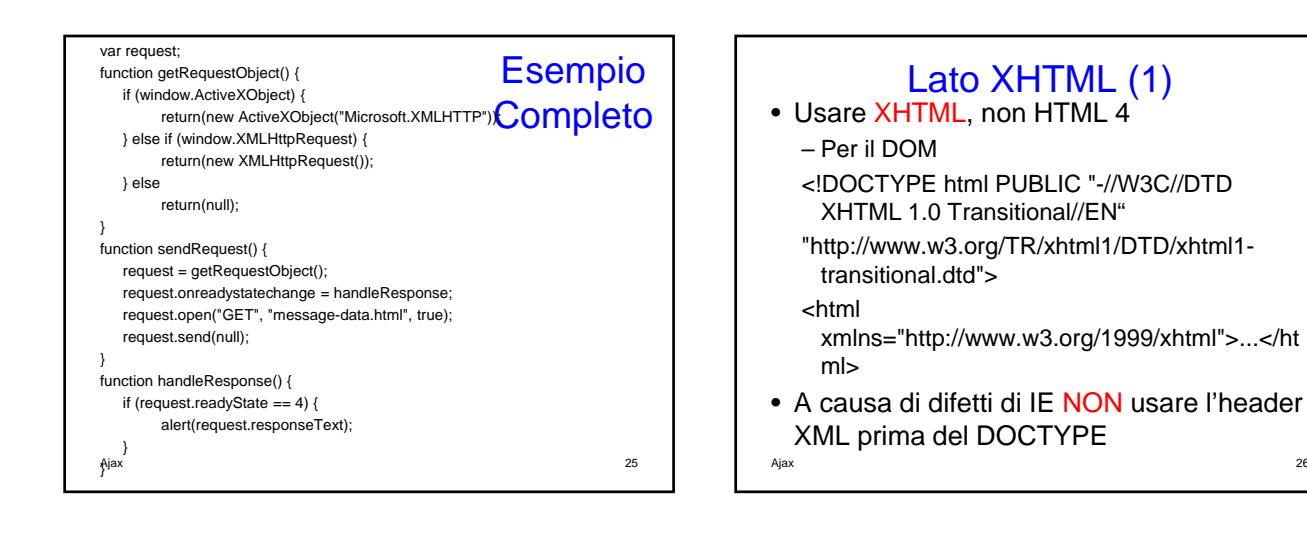

### Lato XHTML (2)

- Caricare il file JavaScript <script src="*relative-url-of-JavaScript-file"* type="text/javascript"></script>
- Usare il tag di fine </script> separato
- Definire il control per iniziare la request <input type="button" value="*button label"* onclick="*mainFunction()"/>*

Ajax 27

#### Problemi con IE

- IE non manipola correttamente l'header XML
	- Ogni doc XML deve iniziare con l'header: <?xml version="1.0" encoding="UTF-8"?>
	- Ma IE potrebbe non comportarsi correttamente

#### **References**

- http://en.wikipedia.org/wiki/Ajax\_%28progr amming%29
- http://www.w3schools.com/ajax/default.as p